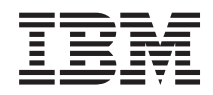

IBM Sistemi - iSeries Upravljanje sistemima Mapa dostupnosti

*Verzija 5 Izdanje 4*

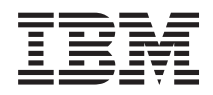

IBM Sistemi - iSeries Upravljanje sistemima Mapa dostupnosti

*Verzija 5 Izdanje 4*

#### **Napomena**

Prije korištenja ovih informacija i proizvoda koji podržavaju, pročitajte informacije u ["Napomene",](#page-26-0) na stranici [21.](#page-26-0)

#### **Četvrto izdanje (veljača, 2006)**

Ovo izdanje se primjenjuje na verziju 5, izdanje 4, modifikaciju 0 od IBM i5/OS (broj proizvoda 5722-SS1) i na sva sljedeća izdanja i modifikacije, dok se drukčije ne označi u novim izdanjima. Ova verzija ne radi na svim modelima računala smanjenog seta instrukcija (RISC), niti ne radi na CISC modelima.

# **Sadržaj**

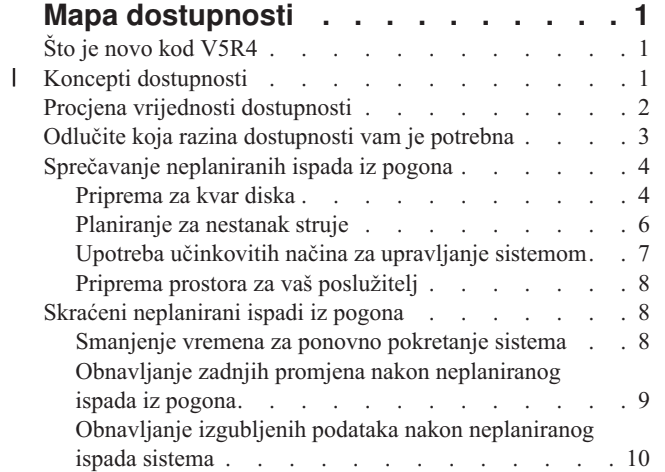

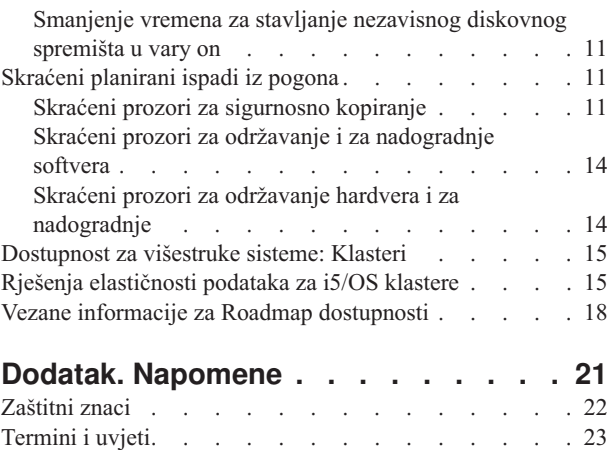

| |

## <span id="page-6-0"></span>**Mapa dostupnosti**

U današnjoj užurbanoj Internet okolini, neophodno je da vam vaši podaci i aplikacije budu dostupni kad ih trebate. Ako korisnici ne mogu pristupiti Web stranici jer vam je pao sistem, oni se mogu uputiti na konkurentska poduzeća.

*Dostupnost* je mjera koliko često su vam vaši podaci i aplikacije na raspolaganju kad ih trebate. Različita poduzeća imaju različite potrebe dostupnosti. Različiti sistemi ili različite aplikacije unutar istog poduzeća imaju različite potrebe dostupnosti. Svrha ovog poglavlja je vodič kroz iSeries dostupnost i pomoć za odlučivanje koji su alati dostupnosti ispravni za vaš posao. Važno je napomenuti da dostupnost zahtijeva detaljno planiranje; ovi alati dostupnosti su korisni samo ako ste ih primijenili **prije** ispada iz pogona.

Prije početka planiranja dostupnosti vašeg sistema, trebate se upoznati s osnovnim konceptima dostupnosti, razumjeti troškove i rizike koji su vezani uz ispad, i odrediti potrebe poduzeća za dostupnosti. Kad shvatite osnovne koncepte dostupnosti i znate potrebnu razinu dostupnosti, možete početi s planiranjem te razine dostupnosti na pojedinačnom sistemu ili za višestruke sisteme u klaster okruženju.

### **Što je novo kod V5R4**

Naučite o novoj funkciji koja se odnosi na Roadmap dostupnosti.

#### **Poboljšanja informacija Roadmap dostupnosti**

Za ovo izdanje, informacijama je dodano nekoliko promjena. Ove promjene uključuju sljedeća poglavlja:

- v Opisi novih svojstava spremišta diska, kao što su IOP pomoćne predmemorije i RAID
- Nove informacije o data resilience tehnologijama
- v Nove informacije o spremanju s druge kopije podataka
- v Poboljšanja smanjenja prozora spremanja, SMAPP i upisivanja u dnevnik

### **Koncepti dostupnosti** |

Prije planiranja dostupnosti vašeg sistema, bitno je da razumijete neke od koncepata koji su vezani uz dostupnost. |

Poslovi i njihove IT operacije koje ih podržavaju, moraju odrediti koja će rješenja i tehnologija adresirati potrebe za poslovanjem. U slučaju zahtjeva za kontinuitet poslovanja, zadatak je dovoljno izazovan. Moraju se razviti i dokumentirati detaljni zahtjevi za kontinuitetom poslovanja, identificirati tipovi rješenja i procijeniti izbore rješenja. Ovo je izazovan zadatak s obzirom na kompleksnost problema. | | | |

*Kontinuitet poslovanja* je sposobnost posla da pruži otpor ispadu iz pogona, što predstavlja vrijeme nedostupnosti | sistema i normalno operiranje bitnih servisa bez prekida u skladu s preddefiniranim ugovorima razine servisa. Da bi postigli željenu razinu kontinuiteta poslovanja, mora se izabrati, opisati u dokumentiranom planu, implementirati i redovito prakticirati kolekcija usluga, softvera, hardvera i procedura. Rješenje poslovnog kontinuiteta mora adresirati | podatke, operacijsko okruženje, aplikacije, okruženje hosta aplikacija, i sučelje krajnjeg korisnika. Za dostavljanje dobrog i kompletnog rješenja kontinuiteta poslovanja, sve mora biti dostupno. Vaš plan kontinuiteta poslovanja uključuje obnavljanje pri katastrofi (DR) i jaku dostupnost (HA). | | | | |

Obnavljanje pri katastrofi (DR) sadržava plan u slučaju kompletnog ispada iz pogona proizvodne stranice vašeg posla, | npr. kod prirodne katastrofe. DR može sadržavati skup resursa, planova, servisa i procedura koje se koriste za obnavljanje bitnih aplikacija i nastavljanja normalnih operacije s udaljene stranice. Ovaj *Plan obnavljanja pri katastrofi* uključuje navedeni cilj obnove pri katastrofi (na primjer, nastavak operacija unutar osam sati) i adresira prihvatljive | razine degradacije. || |

<span id="page-7-0"></span>Drugi glavni aspekt ciljeva kontinuiteta poslovanja za mnoge korisnike je *jaka dostupnost*, što predstavlja mogućnost |

opiranja kod svih ispada iz pogona (planiranih, neplaniranih i katastrofa) i za osiguravanje stalnog procesiranja svim |

l bitnim aplikacijama. Najveći cilj je da vrijeme ispada bude manje od .001% ukupnog vremena servisa. Razlike između

jake dostupnosti i obnavljanja pri katastrofi tipično uključuju zahtjevniji ciljevi vremena obnavljanja (od sekunda na  $\blacksquare$ 

minute) i zahtjevniji ciljevi točaka obnavljanja (nema prekida za krajnjeg korisnika). |

Dostupnost se mjeri u uvjetima *ispada iz pogona*, što su periodi vremena kad sistem nije dostupan korisnicima. U toku *planiranog ispada iz pogona* (također se zove ispad iz pogona prema rasporedu), vi namjerno radite vaš sistem nedostupan korisnicima. Možete koristiti ispad iz pogona prema rasporedu da pokrenete batch posao, napravite sigurnosno kopiranje sistema, ili primijenite popravke. |  $\blacksquare$ | |

Vaš *prozor za sigurnosno kopiranje* je količina vremena za koje vaš poslužitelj može biti nedostupan korisnicima u | l toku izvođenja operacija kopiranja. Backup prozor je raspoređeni ispad iz pogona koji se obično dešava u noći ili vikendom kad sistem ima manji promet. |

*Neplanirani ispad iz pogona* (također se zove ispad iz pogona koji nije u rasporedu) obično je prouzrokovan kvarom. Od nekih neplaniranih ispada iz pogona možete se oporaviti (kao na primjer kvar diska, ispad sistema, gubitak energije, | greška u programu, ljudski faktor) ako imate odgovarajuću strategiju sigurnosnog kopiranja. Međutim, neplanirani ispad sistema koji uzrokuje kompletan gubitak sistema, kao na primjer tornado ili požar, zahtijeva da imate detaljniji plan u slučaju katastrofe da bi se mogli oporaviti.  $\|$ | |

Rješenja jake dostupnosti sadržavaju puno automatizirano nadilaženje greške backup sistema za osiguranje |

neprekidnog operiranja za krajnje korisnike i aplikacije. Ova HA rješenja moraju omogućiti brzu točku obnavljanja i |

osigurati da je vrijeme obnavljanja brže od ne-HA rješenja. |

Suprotno od obnavljanju pri katastrofi, gdje cijeli sistemi ispadu iz pogona, rješenja jake dostupni mogu se prilagoditi pojedinačnim kritičnim resursima unutar sistema, na primjer odreenoj instanci aplikacije. Na i5/OS sistemu, rješenje jake dostupnosti bazira se na tehnologiji klastera. i5/OS Klastere možete koristiti kao metodu za izbjegavanje udara planiranih i neplaniranih ispada iz pogona. Iako vam se na poslužitelju dogodi ispad iz sistema, ispad neće djelovati na | funkciju poslovanja. *Klaster* predstavlja skup međusobno povezanih kompletnih sistema koje se koriste kao pojedinačan, unificirani resurs. Klaster sadržava koordinirani, distribuirani proces preko sistema za dostavljanje rješenja. Ovo rezultira visokim razinama dostupnosti, horizontalnim rastom i jednostavnijom administracijom u poduzeću. Za potpuno rješenje, morate adresirati operativno okruženje, okruženje hosta aplikacija, odbijanje aplikacije i sučelja za krajnje korisnike u dodatku osiguravanja mehanizama odbijanja podataka. Klasteri se fokusiraju na sve aspekte potpunog rješenja. Integrirane usluge resursa klastera omogućavaju vam definiranje klastera sistema i skup resursa koji se trebaju zaštiti od ispada iz pogona. Usluge resursa klastera otkrivaju uvjete ispada iz pogona i | koordiniraju automatsko premještanje kritičnih resursa na backup sistem. | | |  $\blacksquare$ | |  $\blacksquare$  $\blacksquare$ | |

### **Procjena vrijednosti dostupnosti**

Nitko ne može osporiti važnost dostupnosti. Međutim, kad se traži opravdanje za cijenu dodatnog hardvera za podršku poboljšane dostupnosti, mnogi ljudi ne znaju kako to opravdati.

Sljedeći koraci opisuju kako procijeniti vrijednost vaših informacijskih usluga:

- 1. **Razvoj popisa glavnih usluga i rješenja koje sadržava vaš sistem.** Vaš sistem postoji kako bi krajnji korisnici i rješenja mogli obaviti zadatke koji su kritični za operaciju vašeg posla. Sistemi pribavljaju rješenja funkciji posla. Ako sistem nije dostupan, funkcija posla se ne može dovršiti ili se značajno degradira na točku gubitka prihoda posla ili povećanja troškova. | | | |
- 2. **Procijenite koliko košta kad nisu dostupne te usluge.** Svaka aplikacija ili usluga ima direktan utjecaj na funkcije poslovanja. Trebate odrediti kako bi ove funkcije posla utjecale i koji bi bio ukupan trošak. | |
	- 3. **Pogledajte direktne troškove protiv indirektnih troškova.** Direktni troškovi su gubici koji se prate direktno zbog toga što je sistem nedostupan. Indirektni troškovi su oni koje nastaju u nekom drugom odjelu ili funkciji kao rezultat ispada iz pogona.
	- 4. Razmotrite dodirljive i nedodirljive troškove. Dodirljivi troškovi su oni koji se mogu mjeriti u valuti. Međutim postoje i drugi troškovi koji se ne mogu mjeriti u novcu, kao na primjer dionice, izgubljene prilike i dobar glas.

<span id="page-8-0"></span>5. **Analizirajte fiksne i varijabilne troškove.** Fiksni troškovi su oni koji nastaju zbog kvara i isti su bez obzira na dužinu ispada iz pogona. Varijabilni troškovi su oni koji variraju ovisno o dužini ispada iz pogona.

### **Odlučite koja razina dostupnosti vam je potrebna**

Nakon razumijevanja dostupnosti na osnovnoj razini, bitno je procijeniti vaše individualne potrebe za dostupnosti. |

Visoka dostupnost je skuplja od niže razine dostupnosti. Morate uravnotežiti potrebe i usluge s ukupnim troškom |

primjene i održavanja tih rješenja dostupnosti. |

Želite se osigurati da ste detaljno analizirali poslovne potrebe kako bi odlučili koju si možete priuštiti razinu dostupnosti. Da odredite koja razina dostupnosti vam je potrebna, razmotrite sljedeća pitanja:

#### **Da li imate aplikacije koje zahtijevaju 100% dostupnost?**

U većini slučajeva, možete postići visoku razinu dostupnosti pametnom primjenom procesa i pametnom primjenom upravljanja sistemom. Što bliže trebate biti kontinuiranoj dostupnosti, to će i cijena biti viša. Prije nego odlučite u to investirati, morate biti sigurni da trebate baš tu razinu dostupnosti. Sljedeća slika prikazuje kako različite tehnike mogu poboljšati dostupnost, ali mogu i povećati cijenu koju za to morate platiti.

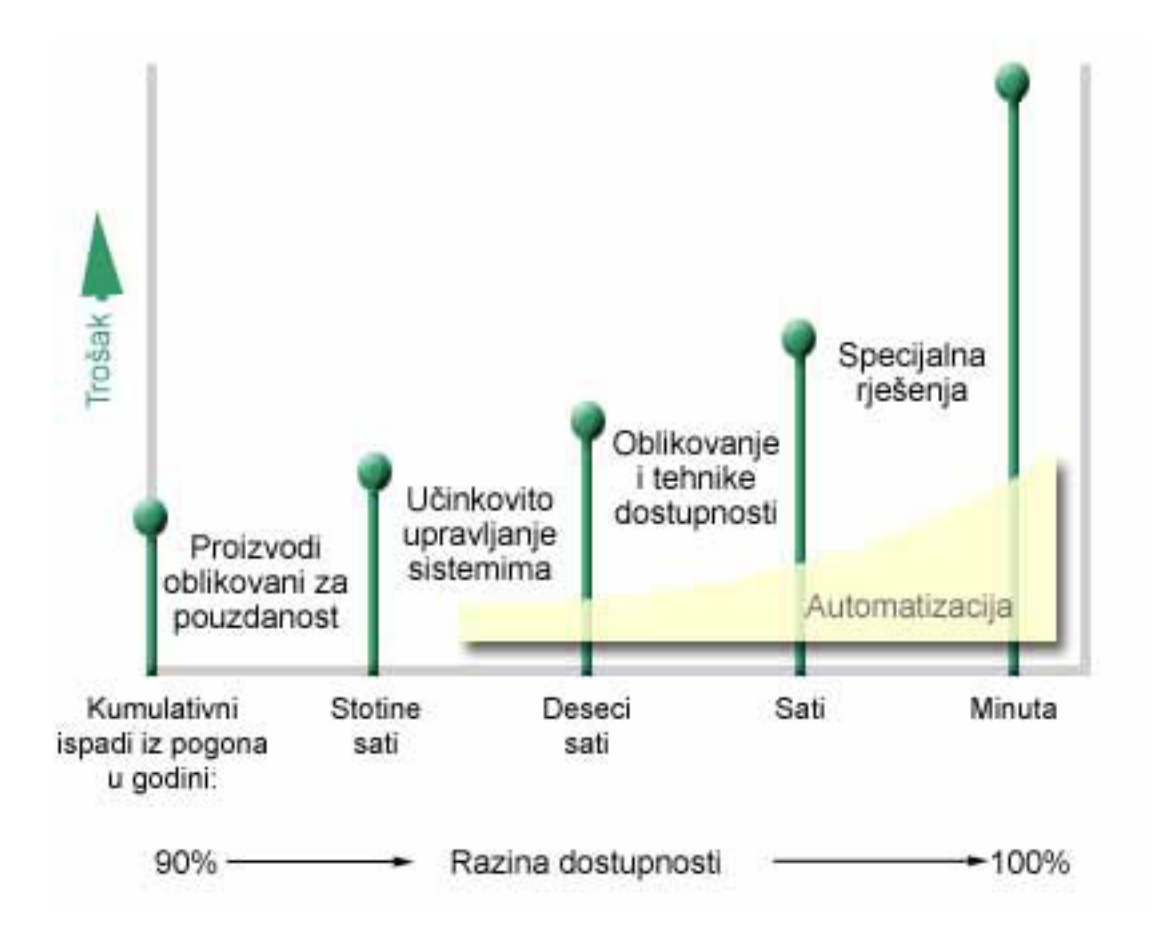

Ako se povećaju zahtjevi za razinom dostupnosti, razmotrite rješenja dostupnosti višestrukih sistema, kao što su | klasteri. |

#### **Kakvo vam je prihvatljivo vrijeme kvara?**

Možda će vam pomoći da znate koliko vrijeme nedostupnosti predstavlja svaka razina dostupnosti. Sljedeća tablica pokazuje količinu vremena nedostupnosti koje trebate očekivati za različite razine dostupnosti.

<span id="page-9-0"></span>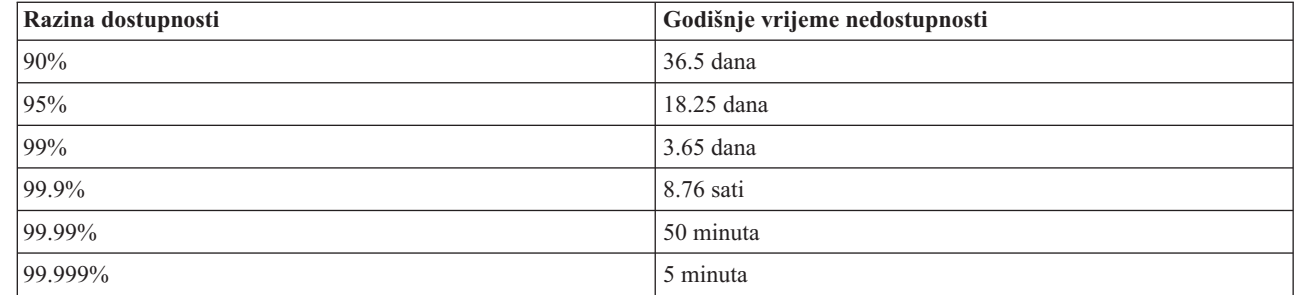

Zajedno sa spoznajom koliko vremena nedostupnosti vam je prihvatljivo, morate razmotriti i kako se može desiti to vrijeme nedostupnosti. Na primjer, možda mislite da je 99%-tna dostupnost prihvatljiva ako je vrijeme nedostupnosti slijed kratkih ispada iz pogona raspodijeljenih tokom godine. Ali, možete drugačije razmišljati o 99% dostupnosti ako je vrijeme kvara jedan ispad iz pogona koji traje 3 dana.

Također trebate razmotriti kad je prihvatljivo vrijeme kvara, a kad ne. Na primjer, cilj prosječnog vremena kvara može biti 9 sati godišnje. Ako se kvar dogodi za vrijeme kritičnih poslovnih zadataka, to može utjecati na prihod vašeg | |

poduzeća.  $\blacksquare$ 

||

 $\overline{1}$  $\overline{1}$ 

#### **Koju razinu pristupa trebaju vaši korisnici za posao?**

Korisnici i poslovni partneri vašem poslu su pristupali od 9h do 17h, pa je realno za očekivati da je sistem mora biti |

dostupan u tim satima. Ipak, Internet i diverzificirano globalno tržište promijenili su ta očekivanja; korisnici i poslovni |

partneri moraju imati pristup podacima vašeg poduzeća u bilo koje doba dana ili noći. Radno vrijeme razlikuje se u  $\blacksquare$ 

satima ili čak danima od radnog vremena korisnika ili poslovnog partnera. Kad određujete razinu dostupnosti, morate |

odrediti očekivanja vaših korisnika, i koje su realne mogućnosti u skladu s očekivanjima. |

### **Sprečavanje neplaniranih ispada iz pogona**

Jedan od načina da se pristupi dostupnosti je pokušati spriječiti neplanirane ispade iz pogona. Ove različite metode možete koristiti kako bi osigurali da sistem ima što manje vrijeme neplaniranog kvara.

**Bilješka:** Ako imate pojedinačan sistem i korištenjem ovih strategija ne možete postići potrebnu razinu dostupnosti, možete razmotriti o klasterima.

### **Priprema za kvar diska**

Zbog toga jer su vaši podaci rašireni preko vaših diskova, važno je da razmotrite kako zaštititi vaše podatke u slučaju da se jedan od diskova pokvari. Zaštita diska sadržava načine osiguranja podataka koji su pohranjeni na disku.

Disk memorija je memorija koja je bilo interna na iSeries poslužitelju ili je na njega pripojena. Diskovni prostor, zajedno s glavnom memorijom poslužitelja, vaš sistem smatra jednim velikim memorijskim prostorom. Pri spremanju datoteke, ne dodjeljujete je lokaciji memorije; umjesto toga, sistem postavlja datoteku na lokaciju koja osigurava najbolje performanse. On može raširiti podatke u datoteci kroz višestruke disk jedinice, ako je to najbolja opcija. Kad dodamo više slogova u datoteku, sistem dodjeljuje dodatni prostor na jednoj ili više disk jedinica. Ovaj način adresiranja memorije poznat je kao *jednorazinska memorija*.

U dodatku memorije internog diska, može također koristiti IBM TotalStorage Enterprise Storage Server (ESS) za pripajanje većeg obujma vanjskih diskovnih jedinica. ESS sadržava poboljšanu zaštitu diska, mogućnost brzog i učinkovitog kopiranja podataka na ostale ESS poslužitelje i mogućnost dodjele višestrukih staza istim podacima kako | bi se eliminirali greške u povezivanju. Za više informacija o IBM TotalStorage Enterprise Storage Server (ESS) i | svojstava za odreivanje da li je ovo rješenje dobro za vas, pogledajte [Enterprise](http://www-1.ibm.com/servers/storage/disk/enterprise/index.html) disk memorija. | $\blacksquare$ 

#### **| Paritetna zaštita uređaja**

l – Paritetna zaštita uređaja vašem sistemu omogućava nastavak rada pri greškama ili oštećenjima diska. Kad koristite

paritetnu zaštitu ureaja, ulazno/izlazni adaptor (IOA) izračunava i sprema paritetnu vrijednost za svaki bit podataka. |

IOA računa paritetnu vrijednost iz podataka na istoj lokaciji na svakoj od drugih disk jedinica u paritetnom skupu |

l uređaja. Kada se desi greška na disku, podaci mogu biti rekonstruirani korištenjem paritetne vrijednosti i vrijednosti

bitova iz istih lokacija na drugim diskovima. Dok se podaci rekonstruiraju, vaš sistem se nastavlja izvoditi. |

l Za pregled paritetne zaštite uređaja, pogledajte Paritetna zaštita uređaja.

l i5/OS podržava dva tipa paritetne zaštite uređaja:

#### **RAID 5** |

S RAID 5, sistem može nastaviti s djelovanjem ako u paritetnom skupu zakaže jedan disk. Ako zakaže više diskova, | podaci će biti izgubljeni i s backup medija morate vratiti podatke za cijeli sistem (ili za oštećeno spremište diskova). Logično, kapacitet jedne diskovne jedinice namijenjeno je podacima pohrane pariteta u paritetnom skupu koji se sastoji | od 3 do 18 diskovnih jedinica. | |

#### **RAID 6** |

S RAID 6, sistem može nastaviti s djelovanjem ako u paritetnom skupu zakaže jedan ili dva diska. Ako zakažu više od | dvije diskovne jedinice, podaci će biti izgubljeni i s backup medija morate vratiti podatke za cijeli sistem (ili za | oštećeno spremište diskova). Logično, kapacitet dvije diskovne jedinice namijenjeno je podacima pohrane pariteta u |

paritetnom skupu koji se sastoji od 4 do 18 diskovnih jedinica. |

l Za detaljnu usporedbu RAID 5 i RAID 6, pogledajte Elementi paritetne zaštite uređaja.

#### **Pisanje predmemorije i pomoćno pisanje IOA predmemorije** |

Kad sistem šalje operaciju pisanja, podaci se prvo pišu u predmemoriju pisanja na IOA disku i kasnije se pišu na disk. | Ako IOA zakaže, podaci u predmemoriji mogu se izgubiti i uzrokuje veći ispad iz pogona za obnavljanje sistema. |

Pomoćna predmemorija pisanja dodatni je IOA koji ima jedan-na-jedan odnos s IOA diskom. Pomoćna predmemorija |

pisanja štiti od većih ispada iz pogona zbog otkazivanja IOA diska ili njegove predmemorije osiguravanjem kopije |

predmemorije pisanja koja se može obnoviti popravkom IOA diska. Ovo izbjegava potencijalno ponovno učitavanje |

sistema i vraća sistem on line pri zamijenjenom IOA disku i dovršetka procedure obnavljanja. Ipak, pomoćna |

predmemorija pisanja nije ureaj nadilaženja greške i ne može držati sistem u funkciji ako otkaže IOA disk ili njegova predmemorija. | |

Za detaljne informacije o predmemoriji pisanja i pomoćnoj IOA predmemoriji pisanja pogledajte Predmemorija pisanja | i pomoćna IOA predmemorija pisanja u Upravljanju diskom. |

#### **Zrcalna zaštita**

Zrcaljenje diska preporučuje se za najbolje osiguranje dostupnosti sistema i maksimalnu zaštitu od otkazivanja komponenata koji su vezani uz diskove. Podaci su zaštićeni, jer sistem čuva dvije kopije podataka na dvije odvojene disk jedinice. Kad se pokvari komponenta koja se odnosi na disk, sistem može nastaviti s izvođenjem bez prekida koristeći zrcalnu kopiju podataka, sve dok se pokvarena komponenta ne popravi.

l Moguće se različite razine zrcalne zaštite, ovisno o tome na koji hardver se duplicira. Razina zrcalne zaštite određuje da

li se sistem izvodi kod različitih razina otkazivanja hardvera. Za razumjevanje ovih različitih razina zaštite, pogledajte |

| Određivanje razine zaštite.

Možete duplicirati sljedeći hardver vezan uz diskove: |

• Diskovna jedinica

- <span id="page-11-0"></span>• Disk kontrolere
- Jedinicu I/O sabirnice
- I/O adaptor
- I/O procesori
- Sabirnicu
- | Tornjevi proširenja
- | HSL prsten

Za detalje o zrcalnoj zaštiti, uključujući kako ona radi i kako je planirati, pogledajte Zrcalna zaštita.

#### **Nezavisna spremišta diskova**

l Nezavisna spremišta diskova (također zvana nezavisna pomoćna spremišta memorije) omogućava sprječavanje

neplaniranih ispada iz pogona jer su podaci na njima izolirani s ostatka poslužitelja. Ako otkaže nezavisno diskovno |

spremište, vaš sistem može nastaviti izvoditi s podataka u ostalim spremištima diskova. Kombinirano s različitim |

razinama zaštite diska, nezavisna diskovna spremišta sadržavaju više kontrole u izoliranju efekta otkazivanja diska, te |

bolje tehnike zaštite i obnavljanja. Za detaljne informacije o tome kako koristiti nezavisna disk spremišta, pogledajte |

Nezavisna disk spremišta. |

#### **Geografsko zrcaljenje**

Geografsko zrcaljenje je funkcija koja drži dvije identične kopije nezavisnog spremišta diska na dva mjesta za osiguravanje visoke dostupnosti i obnavljanja pri katastrofi. Kopija koju posjeduje primarni čvor je proizvodna kopija, i kopija koju posjeduje backup čvor na drugom mjestu je zrcalna kopija. Operacije korisnika i aplikacije pristupaju nezavisnim diskovnim spremištima na primarnom čvoru, čvoru koji posjeduje proizvodnu kopiju. Geografsko zrcaljenje je podfunkcija zrcaljenja cross-site (XSM), što je dio i5/OS Opcije 41, Visoko dostupni preklopni resursi.

Za detalje o geografskom zrcaljenju, uključujući kako radi i kako izvršiti planiranje, pogledajte Geografsko zrcaljenje.

#### **Diskovne jedinice s više staza** |

Iz svake LUN (logičke jedinice) kreirane na IBM TotalStorage Enterprise Storage Server (ESS), možete definirati do | osam veza na IOP-ove na iSeries poslužitelju. Ako koristite ESS rješenje, dodjeljivanje višestrukih staza istim podacima omogućava da se podacima pristupa i pri greškama u drugim vezama na podatke. Svaka veza višestazne | diskovne jedinice funkcionira nezavisno. Nekoliko veza osiguravaju dostupnost omogućivanjem diskovnoj memoriji da | se koristi i kad otkaže pojedinačna staza. | |

Za detalje o višestaznim diskovnim jedinicama, uključujući i zahtjeve, pogledajte Razmatranja za višestazne diskovne | | jedinice.

### **Planiranje za nestanak struje**

Da osigurate da je sistem dostupan kad ga zatrebate, trebate osigurati primjerenu opskrbu električnom energijom, i da je zaštićen u slučaju gubitka energije.

### **Zahtjevi za električnom energijom**

Dio procesa planiranja sistema je osiguranje da imate primjerenu opskrbu električnom energijom. Trebate shvatiti zahtjeve poslužitelja i imati pomoć kvalificiranog električara koji će vam pomoći postaviti prikladno ožičenje, utičnice i prekidače. Za detalje o tome kako osigurati da sistem ima primjerenu energiju, pogledajte Plan za električnu energiju.

### **Redundantni izvori električne energije**

Neki IBM Sistemi dizajnirani su s potpuno redundantnim sistemom električne energije. Redundantni izvor energije je | svojstvo koje onemogućuje neplanirani ispad sistema, tako da omogući napajanje ako se pokvari jedan izvor napajanja. | <span id="page-12-0"></span>Neki sistemi podržavaju svojstvo dvostruke žice. Ovo vam omogućava da pribavite električnu energiju za sistem preko |

- dva različita izvora električne energije. Ovim možete izbjeći neplanirani ispad iz pogona ako zakaže jedan od izvora |
- električne energije. |

#### **Neprekidljivi izvori električne energije**

Čak i kad imate odgovarajući izvor energije, postoje slučajevi u kojima možete izgubiti struju, kao na primjer za vrijeme oluje. Da spriječite neplanirane ispade iz pogona koji se dešavaju zbog gubitka energije, možda ćete morati investirati u hardver koji je posebno dizajniran da omogući rad vašeg poslužitelja nakon što nestane struje. Takav hardver je *neprekinuti izvor napajanja (UPS)*. UPS možete koristiti da osigurate pomoćno napajanje za vaš procesor, diskove, sistemsku konzolu i bilo koje druge uređaje za koje mislite da su neophodni. Neprekinuti izvori napajanja imaju sljedeće prednosti:

- v Dopuštaju vam nastavljanje operacija za vrijeme kratkih ispada iz pogona.
- v Zaštitite sistem od pada napona.
- v Osigurajte normalan kraj operacija u slučaju produljenog ispada zbog električne energije, što može smanjiti vrijeme obnavljanja pri ponovnom pokretanju poslužitelja. Za informacije o pisanju programa koji će vam pomoći pri kontroli gašenja poslužitelja u tim uvjetima, pogledajte Kontroliranje gašenja sistema pomoću programa za rukovanje električnom energijom.

Za informacije o neprekidljivim izvorima električne energije koji su kompatibilni s vašim poslužiteljem, pogledajte Sistemi neprekidnog izvora električne energije

#### **Generator električne energije**

Ako mislite da se može desiti produženi gubitak struje, možda trebate razmisliti o kupovini generatora. Generator ide korak dalje od UPS-a tako da vam omogućuje normalan nastavak operacija i tokom dužih nestanaka struje.

### **Upotreba učinkovitih načina za upravljanje sistemom**

Jedan od najjednostavnijih načina za sprječavanje neplaniranih ispada je osiguranje da radite ispravno sve što možete kako bi se sistem glatko izvodio. Ovo uključuje osnovno preventivno održavanje i zadatke upravljanja sistemom koji vam pomažu da se sistem izvodi što bolje.

Mnogi od ovih zadataka upravljanja sistemima mogu biti automatizirani, što vam pomaže da spriječite kvarove koji se mogu desiti zbog ljudske greške ili previda.

Jedan način da pomognete s osiguranjem dostupnosti vašeg sistema je nadgledavanje performansi i promptno reagiranje na probleme koje uočite. Možete koristiti Usluge skupljanja i funkcije nadgledavanja u Središnjem Upravljanju da aktivno nadgledavate i pratite performanse vašeg poslužitelja. Da bi na vrijeme reagirali i spriječili neplanirani ispad iz pogona, bit ćete obavješteni o bilo kojim problemima koji ugrožavaju dostupnost sistema. Za više informacija o tome kako planirati i upravljati performansama vašeg poslužitelja, pogledajte Performanse.

Popravci su bitna komponenta upravljanja sistemom koja može pomoći u održavanju sistema dostupnim. Kad se otkriju problemi u iSeries programima, IBM izdaje **popravak** (takoer znan kao PTF, privremeni popravak programa) za ispravak problema. Trebate biti svjesni popravaka i instalirati ih na vaš sistem kako bi osigurali da se sistem izvodi na optimalnoj razini. Trebate kreirati strategiju upravljanja popravcima i napraviti traženje i primjenu popravaka rutinskim dijelom održavanja vašeg poslužitelja. Za više informacija o tome kako pribaviti i primijeniti popravke, pogledajte Upotreba popravaka softvera. Za pomoć pri odreivanju strategije za preventivno održavanje bazirano na vašoj iSeries

okolini i aplikacijama, pogledajte Savjetnik za [održavanje](http://www-912.ibm.com/supporthome.nsf/document/22721158) popravaka  $\rightarrow$ .

U dodatku, trebali biste razviti strategiju kada i kako dodati nove aplikacije na vaše sisteme. Prije dodavanja nove |

aplikacije ili nadogradnje postojeće, osigurajte da je sav softver, hardver i ostalo, na mjestu. Bitno je planiranje i |

l testiranje novih ili promijenjenih aplikacija prije uvođenja u okruženje proizvodnje kako bi izbjegli potencijalne ispade

ili ostale neočekivane udare. |

### <span id="page-13-0"></span>**Priprema prostora za vaš poslužitelj**

Jedan od načina sprječavanja neplaniranih ispada je osiguranje da ste stavili sistem na mjesto koje promovira dostupnost. Na izvođenje sistema utječu mnogi fizički i faktori okruženja.

Prvo što morate učiniti je da se upoznate s poslužiteljem. Različiti modeli sistema imaju različite zahtjeve s obzirom na to u kojim su uvjetima, pa budite svjesni što treba vaš sistem. Za više informacija o fizičkim karakteristikama svakog modela, pogledajte Specifikacije poslužitelja. Za informacije o fizičkim karakteristikama hardvera koji možete spojiti na vaš poslužitelj, pogledajte Specifikacije hardvera.

Jednom kad se upoznate s fizičkim karakteristikama vašeg poslužitelja, razmotrite sljedeće o prostoru u kojem se nalazi:

- v **Lokacija.** Fizička lokacija vašeg poslužitelja može utjecati na to koliko je on dostupan. Na primjer, ako soba nije osigurana, sistem može biti ranjiv na vandalizam ili slučajno isključenje kabela. Za više detalja o tome koje biste trebali oprezne mjere koristiti ovisno o lokaciji poslužitelja, pogledajte Planiranje fizičkog mjesta: Izbor mjesta, razmatranja zgrade i prostora.
- v **Kablovi.** Kablovi se često zaborave, ali bez njih je sistem neupotrebljiv. Morate osigurati da su vaši kablovi u dobrom stanju i da se ispravno koriste. Za više informacija o tome kako osigurati da vaši kablovi rade posao koji trebaju raditi, pogledajte Opća razmatranja o kabliranju.
- **Okruženje.** Okolina koju osigurate vašem poslužitelju također je bitna za dostupnost. Okolina uključuje stvari kao što su temperatura, vlažnost i ostali faktori koji mogu smanjiti performanse vašeg poslužitelja. Za detaljnije informacije o okolini koju trebate osigurati poslužitelju, pogledajte Planiranje fizičkog mjesta: Okruženje mjesta, sigurnost i osiguranje.

### **Skraćeni neplanirani ispadi iz pogona**

Neplanirani ispadi iz pogona se dogaaju, a ključ za dostupnost je osiguranje da kad se oni i dogode, možete na najbrži, mogući način izvesti obnavljanje.

Svrha svih strategija obnavljanja je da se vratite tamo gdje ste bili prije nego se desio ispad iz pogona.

Ako imate pojedinačan sistem i korištenjem ovih strategija ne možete postići potrebnu razinu dostupnosti, možete razmotriti o klasterima.

### **Smanjenje vremena za ponovno pokretanje sistema**

Nažalost, sistemi povremeno mogu neplanirano ispasti iz pogona. Za brzo ponovno pokretanje sistema nakon neplaniranog ispada iz pogona, koristite alate dostupnosti koji se ovdje opisuju.

Prije gašenja sistema, neke aktivnosti se izvode kako bi se osiguralo da su podaci zaštićeni i da se poslovi završe u |

kontroliranoj mjeri. Kad vam se dogodi neplanirani ispad iz pogona, sistem ne može obaviti te aktivnosti. Svaki od tih | alata može se zajedno koristiti za ubrzanje vremena za pokretanje sistema. |

Za više detalja o tome što se događa pri abnormalnom gašenju sistema, pogledajte Pokretanje i zaustavljanje sistema.

KoristiteIvještaj iskustava iSeries IPL vremena kako biste naučili kontrolirati vrijeme koje je potrebno za pokretanje iSeries poslužitelja.

#### **Zaštita sistemski-upravljane staze-pristupa (SMAPP)**

*Pristupna staza* je put kojim aplikacija prolazi kroz datoteku baze podataka da bi dohvatila slogove koje treba. Datoteka može imati višestruke pristupne staze, ako različiti programi trebaju vidjeti slogove u različitim redoslijedima. Kad se poslužitelj abnormalno ugasi, kao za vrijeme neplaniranog ispada iz pogona, sistem mora ponovno izgraditi pristupne staze za vrijeme sljedećeg pokretanja, što može i potrajati. Korištenjem zaštite sistemski-upravljanje pristupne-staze, sistem štiti pristupne staze pa se one neće trebati ponovno izgraditi pri ponovnom pokretanju sistema nakon neplaniranog ispada. Ovo će vam uštedjeti vrijeme kad ponovno pokrenete vaš poslužitelj i omogućiti vam da se

<span id="page-14-0"></span>vratite normalnom procesu posla što je brže moguće. Za detaljne informacije o SMAPP-u, pogledajte Sistemski upravljiva zaštita pristupnih staza.

#### **Vo-enje dnevnika pristupnih staza**

Kao i SMAPP, vođenje dnevnika za pristupne staze, može pomoći da osigurate da kritične datoteke i pristupne staze budu dostupne što prije nakon što ponovnog pokretanja poslužitelja. Ipak, korištenjem SMAPP, sistem odlučuje koje će pristupne staze zaštititi. Prema tome, ako poslužitelj ne štiti pristupnu stazu koju ste smatrali kritičnom, možda će ponovno pokretanje vašeg posla biti presporo. Pri vođenju dnevnika pristupnih staza, odlučujete koje ćete staze voditi u dnevniku.

Za više detalja o zapisivanju pristupnih staza u dnevnik, pogledajte SMAPP i voenje dnevnika za pristupne staze.

| SMAPP i vođenje dnevnika pristupnih staza mogu se koristiti odvojeno. Ipak; ako zajedno koristite ove alate, možete maksimizirati njihovu učinkovitost smanjenjem vremena za pokretanje i osiguranjem da su zaštićene sve pristupne |

staze koje su bitne za poslovne operacije. |

Zaštita pristupnih staza bitna je ako planirate koristiti usluge kopiranja bazirane na disku, kao što je zrcaljenje |

cross-stranica ili IBM TotalStorage Enterprise Storage Solution (ESS) svojstva peer-to-peer kopiranja, za izbjegavanje |

ponovne izgradnje pristupnih staza pri nadilaženja grešaka backup poslužitelja. |

#### **Nezavisna spremišta diskova**

Pri pokretanju ili ponovnom pokretanju sistema, možete pojedinačno pokrenuti svako nezavisno spremište diskova. Pojedinačnim pokretanjem svakog nezavisnog diskovnog spremišta, sistem može biti brže dostupan. Možete napraviti prioritete radnog opterećenja tako da kritični podaci prvi postanu dostupni. Tada možete staviti nezavisna diskovna spremišta u stanje vary on u navedenom redu, ovisno o ovom prioritetu. Pogledajte za više informacija Primjer: Nezavisno spremište diska učinite dostupnim pri pokretanju.

### **Obnavljanje zadnjih promjena nakon neplaniranog ispada iz pogona**

Nakon neplaniranog ispada, cilj vam je postavljenje sistema i ponovno izvođenje što je prije moguće. Želite se vratiti tamo gdje ste bili prije nego se ispad iz pogona dogodio, bez ponovnog ručnog unosa transakcija.

Ovo može uključiti ponovno građenje nekih od vaših podataka. Postoji nekoliko alata dostupnosti koje možete koristiti, a koji će vam pomoći da se brže vratite tamo gdje ste bili prije nego je došlo do ispada iz pogona.

#### **Vo-enje dnevnika**

Upravljanje vođenjem dnevnika sprječava gubljenje transakcija u slučaju abnormalnog gašenja sistema. Vođenjem dnevnika objekta, sistem čuva promjene koje ste napravili na objektu. Za detaljnije informacije o tome kako planirati i koristiti vođenje dnevnika, pogledajte Upravljanje dnevnikom.

#### **Kontrola predavanja**

Kontrola predavanja pomaže u osiguranju integriteta podataka na vašem poslužitelju. Dopušta vam da definirate i obradite grupe promjena na resursima, kao što su datoteke ili tablice baza podataka, kao jednu transakciju. Tada, osigurava da se ili dogode promjene cijele grupe ili individualne promjene, ili da se ne dogodi niti jedna od promjena. Na primjer, nestane struja baš kada se radi slijed ažuriranja vaše baze podataka. Bez kontrole predavanja, riskirate da imate nekompletne ili neispravne podatke. S kontrolom predavanja, nepotpuna ažuriranja će biti uklonjena iz vaše baze podataka kad ponovno pokrenete poslužitelj.

Kontrolu predavanja možete koristiti za oblikovanje aplikacija tako da sistem može ponovno pokrenuti aplikaciju, ako posao, aktivacijska grupa unutar posla, ili sistem abnormalno završe. S kontrolom predavanja, možete biti sigurni da kad se aplikacija ponovno pokrene, u bazi podataka neće postojati djelomičnih ažuriranja, zbog nekompletnih transakcija nastalih uslijed prethodnog kvara.

<span id="page-15-0"></span>Za detaljnije informacije o tome kako planirati i koristiti kontrolu predavanja, pogledajte Kontrola predavanja.

## **Obnavljanje izgubljenih podataka nakon neplaniranog ispada sistema**

Kao rezultat neplaniranog ispada iz pogona možete izgubiti podatke, kao kod kvara diska. Najekstremniji primjer gubitka podataka je gubitak cijele stranice, što se može dogoditi kod prirodnih katastrofa.

Postoji nekoliko načina na koje možete spriječiti da se vaši podaci izgube u ovakvim situacijama, ili barem ograničiti količinu izgubljenih podataka.

#### **Backup i obnavljanje**

Svakako morate imati provjerenu strategiju sigurnosnog kopiranja vašeg poslužitelja, vrijeme i novac koje ćete potrošiti na kreiranje ove strategije je više nego vraćeno u slučaju potrebe vraćanja izgubljenih podataka ili izvođenja obnavljanja. Nakon što jednom kreirate strategiju, morate se osigurati da radi, tako da ju testirate, što uključuje izvođenje sigurnosnog kopiranja i obnavljanja i provjere da li su se vaši podaci ispravno kopirali i obnovili. Ako na poslužitelju bilo što promijenite, morate procijeniti da li se i vaša strategija sigurnosnog kopiranja i obnavljanja mora promijeniti.

Svaki sistem i poslovno okruženje je drugačije, ali, idealno bi trebali pokušati napraviti puni backup sistema barem jednom tjedno. Ako ste u dosta dinamičkom okruženju, trebat ćete backupirati promjene na sistemskim objektima prije posljednjeg backupa. Tada, ako vam se desi neočekivan ispad iz pogona i trebate obnoviti te objekte, možete obnoviti njihovu zadnju verziju.

Za upute o tome kako kreirati strategiju sigurnosnog kopiranja i obnavljanja, pogledajte Planiranje strategije sigurnosnog kopiranja i obnavljanja. Za upute o tome kako izvesti sigurnosno kopiranje vašeg poslužitelja, pogledajte Sigurnosno kopiranje vašeg poslužitelja. Za informacije o tome kako obnoviti vaš poslužitelj, pogledajte Obnavljanje vašeg poslužitelja.

Ako želite rješenje koje bi vam pomoglo u upravljanju s vašom strategijom sigurnosnog kopiranja i obnavljanja i medijem za to, možete koristiti Sigurnosno kopiranje, obnavljanje i usluge medija (BRMS). *BRMS* je program koji vam pomaže u implementaciji discipliniranog pristupa upravljanju sa sigurnosnim kopijama, pruža vam uredan način za dohvaćanje izgubljenih ili oštećenih podataka. Koristeći BRMS, možete jednostavno i lako upravljati najkritičnijim i najkompleksnijim backupima, uključujući online backupe Lotus poslužitelja. Možete takoer i obnoviti u potpunosti sistem u slučaju katastrofe ili kvara.

Kao dodatak ovim svojstvima kopiranja i obnavljanja, BRMS vam omogućuje praćenje svih medija za kopiranje od kreiranja do isteka. Više ne morate voditi računa o tome koje kopije se nalaze na kojem volumenu i brinuti se da greškom ne pišete preko aktivnih podataka. Također možete pratiti kretanje vaših medija prema i iz udaljenih lokacija.

Za detaljne informacije o zadacima za čije izvođenje vam može pomoći BRMS, pogledajte Sigurnosno kopiranje, obnavljanje i usluge medija.

Za pomoć u planiranju i upravljanju strategijom backupa i obnavljanja, kontaktirajte IBM [Kontinuitet](http://www.ibm.com/services/continuity/recover1.nsf/documents/home) poslovanja i

usluge [obnavljanja](http://www.ibm.com/services/continuity/recover1.nsf/documents/home)  $\overline{\mathbf{1}}$ .

### **Ograničenje izgubljene količine podataka**

Možete grupirati vaše disk pogone u logične podskupove nazvane *disk spremišta* (takoer poznata i kao pomoćna memorijska spremišta ili ASP-ovi). Podaci u jednom disk spremištu su izolirani od podataka u ostalim disk spremištima. Ako se disk jedinica pokvari, morate obnoviti samo one podatke koji su bili pohranjeni na disk spremištu u kojem je pokvareni disk bio jedan dio.

Za detaljne informacije o disk spremištima, tipovima disk spremišta i primjere o tome kako koristiti disk spremišta u različite svrhe, pogledajte Disk spremišta. Za informacije o tome kako konfigurirati disk jedinice i disk spremišta, pogledajte Upravljanje diskovima.

<span id="page-16-0"></span>**Nezavisna disk spremišta** su disk spremišta koja se mogu uključiti ili isključiti bez ikakve ovisnosti o ostatku memorije na sistemu. Ovo je moguće, jer se sve potrebne sistemske informacije pridružene nezavisnom disk spremištu, nalaze unutar nezavisnog disk spremišta. Nezavisna disk spremišta nude brojne prednosti dostupnosti i performansi i u jednostrukim i u višestrukim sistemskim okruženjima. Za detaljne informacije, pogledajte Nezavisna disk spremišta.

**Logičke particije** sadržavaju mogućnost dijeljenja jednog sistema u nekoliko nezavisnih sistema. Korištenje logičkih particija je drugi način na koji možete izolirati podatke, aplikacije ili ostale resurse. Logičke particije možete koristiti za poboljšanje performansi vašeg poslužitelja, kao na primjer izvoenjem batch i interaktivnih procesa na različitim particijama. Također možete zaštititi vaše podatke instaliranjem kritičnih aplikacija na particiju odvojeno od drugih aplikacija. Tada, ako se neka druga particija pokvari, taj program je zaštićen. | | | | |

Za detaljne informacije o logičkim particijama i kako ih koristiti, pogledajte Logičke particije.

### **Smanjenje vremena za stavljanje nezavisnog diskovnog spremišta u** | **vary on** |

Pri neplaniranim ispadima iz pogona, podaci koji su pohranjeni unutar nezavisnim spremištima diska nisu dostupni do | ponovnog pokretanja. Da bi osigurali da ponovno pokretanje bude brzo i efikasno, koristite preporučene strategije za stavljanje nezavisnih diskovnih spremišta u stanje vary on. | |

Ove strategije sadržavaju načine smanjenja vary on vremena za nezavisne spremište diskova. |

#### $\blacksquare$  Usklađujte ime korisničkog profila, UID i GID

U klasteriranom okruženju, korisnički profil trebao bi biti isti na poslužiteljima ako su imena profila ista. Ime je | jedinstveni identifikator na klasteru. Ipak, korisnički profil takoer sadrži i korisnički identifikacijski broj (UID) i grupni identifikacijski broj (GID). Za smanjenje količine internog procesiranja za vrijeme preklapanja, gdje nezavisno | spremište diskova nije dostupno na jednom, a dostupno na različitom poslužitelju, UID i GID vrijednosti trebali bi se l uskladiti preko domene obnavljanja za CRG uređaj. | |

#### **Koristite preporučenu strukturu nezavisnih spremišta diskova** |

Za korištenje nezavisnih spremišta diskova, preporučena struktura je postavljanje većine objekata aplikacijskih | podataka na nezavisna spremišta diskova i minimalnog broja neprogramskih objekata u SYSBAS, što je sistemsko | spremište diskova i konfigurirana osnovna spremišta diskova. Sistemsko spremište diskova i osnovna korisnička spremišta diskova (SYSBAS) sadržali bi primarno objekte operativnog sistema, knjižnice licencnog programa i | nekoliko korisničkih knjižnica. Ova struktura daje najbolju moguću zaštitu i performanse. Aplikacijski podaci su | l izolirani od grešaka i mogu se nezavisno procesirati od ostalih sistemskih aktivnosti. Vremena preklapanja i vary on optimizirani su s ovom strukturom. | |

Ova preporučena struktura ne isključuje ostale konfiguracije. Na primjer, možete početi s migracijom samo malog | dijela podataka na grupu spremišta diskova i čuvanjem osnove podataka u SYSBAS. Ovo je podržano. Ipak, trebali bi | očekivati duže vrijeme preklapanja i vary on s ovom konfiguracijom jer je potrebno dodatno procesiranje za spajanje | cross-referentnih informacija baze podataka u grupu spremišta diskova. |

### **Skraćeni planirani ispadi iz pogona**

Planirani ispadi iz pogona su neophodni i očekivani; međutim, zato jer su planirani ne znači da ne ometaju. Planirani ispadi iz pogona su često vezani s održavanjem sistema.

Klasteri mogu učinkovito eliminirati planirane ispade iz pogona osiguravanjem dostupnosti aplikacija i podataka na |

drugom sistemu ili particiji za vrijeme planiranog ispada. |

### **Skraćeni prozori za sigurnosno kopiranje**

Smanjenjem vremena koje je potrebno za dovršetak backupa, možete smanjiti vrijeme nedostupnosti sistema.

Ključno razmatranje bilo koje backup strategije je određivanje backup prozora, što predstavlja vrijeme za koje je sistem nedostupan korisnicima jer se izvode backup operacije. Izazov je obaviti backup u okviru vremena koje imate. Da bi se smanjio utjecaj backup prozora na dostupnost, količinu vremena koje koristi backup možete smanjiti sljedećim tehnikama.

#### **Poboljšane tehnologije trake**

Brže i gušće tehnologije trake mogu smanjiti ukupno vrijeme backupa. Za više informacija pogledajte Memorijska rješenja.

#### **Paralelna spremanja**

Istodobnim korištenjem nekoliko uređaja s trakom može se smanjiti vrijeme backupa tako da se učinkovito umnožavaju performanse pojedinačnog uređaja. Za više detalja o smanjivanju backup prozora pogledajteSpremanje na višestruke uređaje za smanjenje prozora spremanja.

#### **Spremanje na fiksne medije**

Spremanje na medije koje je brže od odstranjivih, na primjer, direktno na jedinicu diska, može smanjiti backup prozor. Podaci se mogu kasnije migrirati na odstranjivi medij. Za više informacija pogledajte Spremanje na medij virtualne trake.

#### **Izvo-enje online kopiranja**

Backup prozor možete smanjiti spremanjem objekata dok se i dalje koriste na sistemu ili izvođenjem online backupa.

#### **spremi-dok-je-aktivan** |

Funkcija spremi-dok-je-aktivan je opcija koja je dostupna preko Sigurnosnog kopiranja, obnavljanja i usluga medija | (BRMS) i preko nekoliko naredbi spremanja. Spremi-dok-je-aktivan može znatno smanjiti backup prozor ili ga u | potpunosti eliminirati. Omogućava vam spremanje podataka na sistemu dok se aplikacije i dalje koriste, bez potrebe za |

stavljanje sistema u ograničeno stanje. Spremi-dok-je-aktivan kreira kontrolnu točku podataka u vremenu kad je izdana |

operacija spremanja. Sprema tu verziju podataka i omogućava nastavak ostalih operacija. Za detaljnije informacije o |

spremi-dok-je-aktivno, pogledajte Spremanje vašeg poslužitelja dok je aktivan. |

### **Online backupi**

Druga metoda kopiranja objekata dok se koriste poznata je kao *online kopiranje*. Online kopiranja su slična kopiranjima spremi-dok-je-aktivno, osim što ne postoje kontrolne točke. To znači da korisnici mogu koristiti objekte u toku cijelog vremena njihovog kopiranja. Usluge backupa, obnavljanja i medija (BRMS) podržavaju online backup Lotus poslužitelja, kao što su Domino i QuickPlace . Ove online backupe možete usmjeriti na uređaj s trakom, knjižnicu medija, datoteke spremanja, ili Tivoli Storage Manager (TSM) poslužitelj. Za detaljne informacije o Lotus online backupima, pogledajte Sigurnosno kopiranje, obnavljanje i usluge medija.

**Bilješka:** Bitno je da nastavite s backupom sistemskih informacija u dodatku dok obavljate spremi-dok-je-aktivan ili online backupove. Postoje važne informacije sistema koje se ne mogu kopirati korištenjem spremi-dok-je-aktivno ili online kopiranjem.

#### **Backup s druge kopije** |

l Za smanjenje backup prozora mogu se primijeniti nekoliko tehnika, vođenjem backupa s druge kopije podataka.

- **Bilješka:** Ako spremate s druge kopije, osigurajte da su sadržaji kopije konzistentni. Možda ćete trebati umiriti aplikaciju. | |
- Ove tehnike uključuju: |

#### **Spremanje s drugog sistema** |

Neke tehnologije, kao što je repliciranje, učine dostupnim drugu kopiju podataka koji se koriste za mijenjanje prozora | spremanja s primarne na sekundarnu kopiju. Ova tehnika može eliminirati backup prozor na primarnom sistemu. Zato, ne utječe na proizvodnju jer se procesiranje backupa obavlja na drugom sistemu. | |

#### **IBM TotalStorage Enterprise Storage Server (ESS) FlashCopy koji se koristi s** | **opremom iSeries Copy Services for ESS** |

IBM TotalStorage Enterprise Storage Server (ESS) sadržava poboljšane memorijske sposobnosti. Ova tehnologija | koristi ESS funkciju FlashCopy na nezavisnom spremištu diskova. Pojedinačni ESS poslužitelj kreira point-in-time | verziju nezavisnog spremišta diska gdje host nije svjestan postojanja kopije. Oprema omogućava dovoenje kopije na |

backup sistem za izvođenje spremanja ili ostalo procesiranje. Za informacije o IBM TotalStorage (ESS) i svojstava, |

pogledajte web stranicu IBM [TotalStorage.](http://www-1.ibm.com/servers/storage/index.html) |

#### **Kopiranje manje podataka** |

Planirane ispade iz pogona možete smanjiti backupom manjih količina podataka u različito vrijeme. Za ovaj tip operacije postoji nekoliko načina za izoliranje podataka na sistemu. | |

**Bilješka:** Možete koristiti Sigurnosno kopiranje, obnavljanje i usluge medija za izvođenje svih ovih vrsta kopiranja.

#### **Povećavajuće kopiranje** |

Povećavajuće kopiranje vam omogućuje da spremite promjene objekata od zadnjeg kopiranja. Postoje dvije vrste | takvog kopiranja: kumulativno i samo-promjene. *Kumulativno kopiranje* navodi backup koji uključuje sve mijenjane | objekte i nove objekte od zadnjeg backupa.″ sprema promjene na objektu od zadnjeg punog backupa na objektu. Ovo je | korisno za objekte koji se ne mijenjaju jako često, ili se ne mijenjaju jako puno između potpunih kopiranja. *Backup samo-promjene* uključuje sve promijenjene i nove objekte od zadnjeg povećavajućeg ili punog backupa. | |

Povećavajuća kopiranja su posebno korisna za podatke koji se često mijenjaju. Na primjer, radi se potpuno kopiranje | svake subote navečer. Imate neke knjižnice koje se stalno koriste i morate ih kopirati više od jednom tjedno. Možete koristiti povećavajuće kopiranje u nekim drugim noćima u tjednu, umjesto da radite potpuno kopiranje. Ovo će smanjiti | vaš prozor za kopiranje i također će osigurati da imate kopiju zadnje verzije tih knjižnica. | |

#### **Sigurnosni podaci i konfiguracijski podaci** |

| Planirani ispad iz sistema možete smanjiti tako da izolirate odreene tipove podataka i odvojeno ih kopirate. Sigurnosni podaci uključuju korisničke profile, autorizacijske liste i vlasnike ovlaštenja. Konfiguracijski podaci uključuju | informacije o tome kako je vaš poslužitelj postavljen, kao na primjer opise linija, opise ureaja i popise konfiguracije. | Ovi tipovi podataka spremljeni su kao dio punog sistemskog backupa, ali ih možete spremati posebno bez potrebe za  $\mathbf{L}$ | | gašenje vašeg sistema. Za detalje o tome kako kopirati ove tipove podataka, pogledajte Ručno spremanje dijelova vašeg | poslužitelja.

#### **I Izostavljanje određenih stavki**

Prozor za kopiranje također možete smanjiti ako smanjite broj objekata koje spremate, ili onemogućite spremanje |

objekata više od jedanput. To možete učiniti tako da izaberete izostavljanje odreenih objekata iz kopiranja. Na primjer, |

možda ćete htjeti spremiti sve korisničke knjižnice osim privremenih knjižnica. Možete izabrati izostavljanje |

privremenih knjižnica iz kopiranja i to će skratiti dužinu kopiranja. Mnoge naredbe koje koristite za spremanje sistema, |

daju vam opciju izostavljanja stavki iz backupa. Za detalje o ovim naredbama, pogledajte Naredbe za spremanje |

dijelova vašeg poslužitelja i Naredbe za spremanje određenih tipova objekata. Također možete koristiti Sigurnosno |

kopiranje, obnavljanje i usluge medija za izostavljanje stavaka iz kopiranja. |

#### <span id="page-19-0"></span>**Arhiviranje podataka** |

Podaci koji ne trebaju za normalnu proizvodnju mogu se arhivirati i staviti offline. Stavljaju online samo kad je |

potrebno, možda za mjesečnu ili kvartalnu obradu. Dnevni backup prozor smanjuje se jer se ne uključuju arhivirani | podaci. |

### **Skraćeni prozori za održavanje i za nadogradnje softvera**

Sistem možete održati dostupnim ukupnim planiranjem i upravljanjem popravaka i instaliranju novih izdanja.

#### **Upravljanje popravcima**

Za smanjenje vremena za kojeg je sistem nedostupan, osigurajte da imate strategiju upravljanja popravcima. Ako ste u toku s dostupnim popravcima i rutinski ih instalirate, imat ćete manje problema. Primjenjujte popravke onoliko često, kako ste odlučili da je potrebno za vaš posao. Za preporuke o tome kako kreirati strategiju upravljanja s popravcima, pogledajte Planiranje strategije upravljanja s popravcima.

Individualni popravci mogu biti **odgoeni** ili **neposredni**. Odgoeni popravci mogu biti učitani i primijenjeni u dva odvojena koraka. Mogu se učitati dok se sistem izvodi i primijeniti pri sljedećem ponovnom pokretanju poslužitelja. Neposredni popravci ne zahtijevaju ponovno pokretanje sistema kako bi imali učinak, što eliminira potrebu za vremenom kvara. Neposredni popravci mogu imati dodatne aktivacijske korake koji su u potpunosti opisani u popratnom pismu koje je priloženo uz popravak. Za više informacija o tome kako primijeniti popravke, pogledajte Instaliranje popravaka.

#### **Nadogradnja na novo izdanje**

Za nadogradnju na novu verziju trebate ugasiti i5/OS. Da minimizirate količinu vremena koja je potrebna za nadogradnju softvera, važno je da pažljivo planirate vašu instalaciju. Za informacije o procesu planiranja, pogledajte Nadogradnja ili zamjena i5/OS i vezanog softvera.

### **Skraćeni prozori za održavanje hardvera i za nadogradnje**

Učinkovitim planiranjem održavanjem hardvera i nadogradnji, možete znatno smanjiti i ukloniti utjecaj tih aktivnosti na dostupnost vašeg poslužitelja.

Ponekad morate izvesti rutinsko održavanje vašeg hardvera ili povećati kapacitet vašeg hardvera. Ove operacije mogu prekidati vaš posao.

Ako izvodite nadogradnju sistema, svakako napravite pažljivo planiranje, prije nego počnete. Što pažljivije planirate vaš novi poslužitelj, to će se nadogradnja brže odvijati. Za više detalja o procesu planiranja pogledajte Nadogradnje.

#### **Istodobno održavanje** |

l Za vrijeme izvođenja sistema, možete ukloniti, dodati ili ukloniti mnoge hardverske komponente na iSeries sistemu. Na primjer, ″hot plug″ mogućnost podržavaju slotovi za PCI kartice, slotovi za diskove, ventilatori i napajanja. Istodobno | l održavanja poboljšava dostupnost sistema i omogućava izvođenje određenih nadogradnji, održavanje ili popravak bez utjecaja na korisnike sistema. |

Za detalje o istodobnom održavanju, pogledajte Istodobno održavanje. |

#### **Kapacitet na zahtjev**

S IBM eServer kapacitet na zahtjev, možete aktivirati dodatne procesore, i plaćati samo novu procesorsku snagu kad vam zatreba. Možete povećati procesorski kapacitet bez ometanja bilo koje od trenutnih operacija.

<span id="page-20-0"></span>Kapacitet na Zahtjev je dodatak koji nudi sposobnost aktiviranja jednog ili više centralnih procesora, bez ometanja rada poslužitelja. Kapacitet na Zahtjev dodaje kapacitete u povećanjima od jednog procesora, do maksimalnog broja procesora koji se mogu ugraditi u vaš model. Kapacitet na Zahtjev ima značajnu vrijednost za instalacije na kojima želite raditi nadogradnje bez prekida rada.

Za više informacija o ovom dodatku pogledajte Kapacitet na Zahtjev.

### **Dostupnost za višestruke sisteme: Klasteri**

Za višestruka sistemska okruženja, klastere možete koristiti kao strategija održavanja visoke ili konstantne dostupnosti za vaše sisteme i aplikacije.

*Klaster* je skup ili grupa višestrukih sistema koji rade zajedno kao pojedinačan poslužitelj. Ako vaš posao zahtijeva visoku ili neprekidnu dostupnost, trebali biste razmotriti mogućnost klasteriranja.

Sistemi u klasteru rade u suradnji za osiguravanje jednostrukog rješenja računanja. U klasteru možete imati do 128 sistema. Ovo vam omogućava efikasno grupiranje vaših sistema za postavljanje okruženja koje sadržava dostupnost koja se približava 100% kritičnih aplikacija i podataka. Ova pomoć osigurava da su bitni sistemi i aplikacije stalno dostupni. Klasteri također omogućuju pojednostavljeno upravljanje sistemima i povećanu skalarnost radi bezbolnog dodavanja novih komponenti u toku rasta vašeg poslovanja.

Da bi odlučili da li ćete primijeniti klastere, morate usporediti trošak ovog rješenja s troškom vremena kvara sistema.

Ako izaberete korištenje klastera u okruženju, imat ćete dodatnu korist poboljšanja dostupnosti aplikacije. Razina dostupnosti aplikacije ovisit će o tome kako se aplikacija integrira s uslugama resursa klastera. Za više informacija o ovim aplikacijama pogledajte Visoko dostupni programi.

Da naučite više o klasterima, uključujući kako rade i kako primijeniti klastere u vašem poslu pogledajte Klasteri. Za više informacija o klasterima u kontekstu ostalih visoko dostupnih rješenja pogledajte Visoka [dostupnost](http://www.ibm.com/servers/eserver/iseries/ha/) i klasteri

#### . **Visoko dostupni programi**

Visoko dostupni programi korisnicima osiguravaju neprestani pristup podacima i aplikacijskim funkcijama unatoč planiranim ili neplaniranim ispadima iz pogona. i5/OS sadržava aplikacijsku arhitekturu koja podržava razne stupnjeve visoko dostupnih aplikacija. Aplikacije na gornjim razinama dostupnosti su poboljšane s integriranim funkcijama i sadržavaju automatizaciju okruženja. Ove funkcije kontroliraju pomoćni programi upravljanja klasterima. Za više informacija o ovim poglavljima, pogledajte Klaster aplikacije.

#### **iSeries klaster middleware** |

l iSeries klaster middleware je grupa kompetitivnih proizvoda trećih osoba koje sadržavaju funkcije i usluge upravljanja

klasterima i repliciranjem podataka. Ovi proizvodi u potpunosti iskorištavaju funkcije Usluga resursa klastera i5/OS i |

dodaju se iSeries arhitekturi klastera. Za popis klaster middleware i opise kriterija koje moraju zadovoljiti ovi programi, |

pogledajte Jaka [dostupnost](http://www-1.ibm.com/servers/eserver/iseries/ha/haclustermiddleware.htm) i klasteri. |

### **Rješenja elastičnosti podataka za i5/OS klastere**

Ovo poglavlje sadrži pregled različitih tehnologija elastičnosti podataka koje se koriste s i5/OS klasterima za poboljšanje visoke dostupnosti u okruženjima višestrukih sistema.

*Elastičnost podataka* je mogućnost da podaci i dalje budu dostupni za aplikaciju, iako sistem koji je originalni host za podatke nije u funkciji. Izbor ispravnog skupa tehnologija elastičnosti podataka u kontekstu vaše ukupne strategije kontinuiteta poslovanja može biti složen i težak. Bitno je shvatiti različita rješenja elastičnosti podataka koja se mogu

koristiti pojedinačno ili s klasterima za poboljšanje dostupnosti u okruženjima višestrukih sistema. Za vaše potrebe možete birati pojedinačno rješenje ili koristiti kombinaciju ovih tehnologija.

Za više detalja o ovim rješenjima, pogledajte Rješenja [elastičnosti](http://publib-b.boulder.ibm.com/abstracts/redp0888.html?Open) podataka za IBM i5/OS Visoko dostupne klastere. Ovaj odlomak koji se zove ″Karakteristike usporedbe″ sadrži detaljnu usporedbu atributa za svaku od ovih tehnologija.

#### **Repliciranje**

S repliciranjem, promjene na objektu kopiraju se na spremljenu verziju u skoro pa realnom vremenu. Repliciranje predstavlja jedan od najkorištenijih rješenja jake dostupnosti u okruženju višestrukih sistema. Na iSeries, ovo rješenje je često primijenjeno preko poslovnog partnera.

Repliciranje razmotrite kad imate sljedeće zahtjeve:

- Trebate dvije ili više kopija podataka.
- v Želite istodoban pristup druge kopije podataka.
- Trebate smanjenje backup prozora.
- v Trebate selektivno repliciranje objekata unutar knjižnice ili direktorija.
- v IT osoblje može pratiti stanje okruženja replikacije.
- Trebate geografsku disperziju između kopija, pogotovo ako trebaju veće udaljenosti od onih koje se mogu postići hardverskim rješenjima.
- v Već imate rješenje koje koristi repliciranje logičkog objekta.
- v Trebate rješenje koje nema posebne zahtjeve konfiguracije hardvera.
- v Vremena preklapanja i nadilaženja greške ne bi trebali premašiti desetak minuta.
- v Integritet razine transakcije bitan je za sve objekte koji ulaze u dnevnik.

#### **Preklopna spremišta diskova**

Preklopna spremišta diskova su memorijski uređaji na operativnom sistemu koji su nezavisni od određenog sistema. Ovo vam omogućava ″preklop″ spremišta diskova s jednog sistema na drugi bez izvoenja potpunog IPL-a. Ključne prednosti preklopnih spremišta diskova uključuju jednostavan dizajn i održavanje. Jedna kopija podataka uvijek je trenutna bez druge verzije koja se treba usklađivati, pa je administracija minimalna.

Preklopne spremište diskova razmotrite kad imate sljedeće zahtjeve:

- v Samo jedna kopija podataka koja je hardverski zaštićena, zadovoljava vaše potrebe i razmotrili ste ili adresirali izbjegavajući neplanirane ispade iz pogona zbog neuspjeha na podsistemskom disku.
- v Trebate jednostavno, povoljno rješenje s niskom razinom održavanja.
- v Nije potrebno obnavljanje katastrofe (DR).
- v Izvještavanje trebate samo za planirane ispade iz pogona i odreene tipove neplaniranih ispada iz pogona.
- v Izvorni i ciljni sistem su na istoj stranici.
- v Želite dosljedno nadilaženje greške i vrijeme preklapanja od nekoliko minuta i da ne ovisi o obujmu transakcija.
- v Integritet razine transakcije bitan je za sve objekte.
- v Trebate neposrednu dostupnost svih promjena na objektu bez gubitka podataka u letu.
- v Objekti koji nisu unutar nezavisnog diskovnog spremišta ili ne trebaju replikaciju, ili se za to brine neki drugi mehanizam.
- v Trebate okruženje s najvećim protokom.
- Okruženje poziva višestruke, nezavisne baze podataka koje se mogu premještati među sistemima.

#### **Zrcaljenje preko stranica**

*Zrcaljenje preko stranica*, kombinirano s funkcijom geografskog zrcaljenja, omogućava zrcaljenje podataka na diskovima na stranice koje se mogu odijeliti sa značajnom geografskom udaljenošću. Geografsko zrcaljenje sadržava mogućnost repliciranja promjena na proizvodnoj kopiji nezavisnog spremišta diskova na zrcalnu kopiju tog nezavisnog spremišta diskova. Kako su podaci zapisani na proizvodnoj kopiji nezavisnog spremišta diskova, operativni sistem zrcali te podatke na drugu kopiju nezavisnog spremišta diskova preko drugog sistema. Ovaj proces čuva višestruke identične kopije podataka.

Zrcaljenje preko stranice razmotrite kad imate sljedeće zahtjeve:

- v Želite sistemski generiranu drugu kopiju podataka (na razini IASP).
- v Trebate dvije kopije podataka, ali ne trebate istodoban pristup drugoj kopiji.
- v Željeno rješenje s relativno niskim troškom i malom potrebom za održavanjem, ali trebate i obnavljanje u slučaju katastrofe.
- Potrebna je geografska disperzija između kopija, ali potreba za udaljenošću ne utječe štetno na prihvatljive ciljeve performansi proizvodnje.
- v Želite dosljedno vrijeme nadilaženja greške i vrijeme preklapanja od nekoliko minuta i da ne ovisi o obujmu transakcija.
- v Integritet razine transakcije bitan je za sve objekte.
- v Trebate neposrednu dostupnost svih promjena na objektu bez gubitka podataka u letu.
- v Objekti koji nisu unutar nezavisnog diskovnog spremišta ili ne trebaju replikaciju, ili se za to brine neki drugi mehanizam.
- v Druga kopija koja nije dostupna za vrijeme resinkronizacije uklapa se u vaše ciljeve razine servisa.

#### **IBM TotalStorage Enterprise Storage Server PPRC koristi se s opremom iSeries usluge kopiranja za ESS**

Ovo rješenje uključuje repliciranje podataka na razini kontrolera memorije na drugi memorijski sistem korištenjem IBM TotalStorage Enterprise Storage Server (ESS) usluga kopiranja. Nezavisno spremište diskova je osnovna jedinica memorije funkcije ESS peer-to-peer udaljenog kopiranja (PPRC). PPRC generira drugu kopiju nezavisnog spremišta diskova drugog ESS. Oprema dolazi kao dio iSeries usluga kopiranja za ponudu ESS usluga. Pribavlja skup funkcija za kombiniranje PPRC, IASP, i i5/OS usluga klasteriranja za usklađenje preklapanja i procesiranje nadilaženja greške preko grupe resursa klastera.

Ovo rješenje osigurava korist funkcije udaljenog kopiranja i operacija koordiniranog preklapanja, što vam daje dobru sposobnost elastičnosti podataka ako se repliciranje obavlja sinkronizirano. Oprema omogućuje pripojenje druge kopije za backup sistema bez IPL-a. U operacijama nije uključeno obnavljanje izvora učitavanja. Takoer, imate mogućnost kombiniranja ovog rješenja s ostalim ESS-baziranim funkcijama usluga kopiranja, kao što je FlashCopy, za dodatne koristi kao što su smanjenje prozora za spremanje.

Razmotrite IBM TotalStorage Enterprise Storage Server (ESS) peer-to-peer udaljeno kopiranje (PPRC) s IASP i Opremom kad imate sljedeće zahtjeve:

- v Želite rješenje za DR bazirano na memoriji, pogotovo ako su uključene višestruke platforme.
- v Ne trebate visoku dostupnost (HA), ali tražite pokrivanje Obnavljanja pri katastrofi i nekih planiranih ispada iz pogona za kritične aplikacijske podatke.
- v Želite dosljedno vrijeme nadilaženja greške i vrijeme preklapanja od nekoliko minuta i da ne ovisi o količini | transakcija. |
	- v Želite dvije kopije podataka, ali ne trebate istodoban pristup drugoj kopiji.
	- Potrebna je geografska disperzija između kopija, ali potreba za udaljenošću ne utječe štetno na prihvatljive ciljeve performansi proizvodnje. Alternativno, razmotrite Peer-to-Peer Remote Copy (PPRC) Global Mirror, koji je takoer znan kao asinkroni PPRC.
	- v Integritet razine transakcije bitan je za sve objekte.
	- v Trebate dostupnost svih promjena na objektu bez gubitka podataka u letu.

### <span id="page-23-0"></span>**Vezane informacije za Roadmap dostupnosti**

Nekoliko izvora se odnosi na Roadmap dostupnosti. Ove iSeries priručnike, IBM Redbooks (u PDF formatu), i Web stranice koristite da više naučite o visokoj dostupnosti, backupu i obnavljanju, klasterima i ostalim vezanim temama. Možete pregledati ili ispisati bilo koji od PDF-ova.

#### **Priručnici**

- Backup i obnavljanje
- Sigurnosno kopiranje, obnavljanje i usluge medija za iSeries

#### **IBM Redbooks**

- Rješenja [elastičnosti](http://publib-b.boulder.ibm.com/abstracts/redp0888.html?Open) podataka za IBM i5/OS visoko dostupne klastere
- [Klasteriranje](http://publib-b.boulder.ibm.com/Redbooks.nsf/RedbookAbstracts/sg245194.html) i IASP-ovi visoke dostupnosti
- Dobivanje optimalnih [performansi](http://publib-b.boulder.ibm.com/Redbooks.nsf/RedbookAbstracts/sg246286.html) dnevnika u DB2 Universal Database za iSeries
- Visoka dostupnost na AS/400 Sistemu: Vodič [sistemskog](http://publib-b.boulder.ibm.com/Redbooks.nsf/RedpaperAbstracts/redp0111.html) upravitelja
- AS/400 funkcija udaljenog dnevnika za visoku dostupnost i [repliciranje](http://publib-b.boulder.ibm.com/Redbooks.nsf/RedbookAbstracts/sg245189.html) podataka
- Vodič sistemskog [administratora](http://www.redbooks.ibm.com/abstracts/sg242161.html) za AS/400 dostupnost i obnavljanje
- IBM eServer iSeries nezavisni ASP-ovi: Vodič za [premještanje](http://www.redbooks.ibm.com/abstracts/sg246802.html?Open) aplikacija na IASP
- Uvod u Storage Area [Network,](http://www.redbooks.ibm.com/abstracts/sg245470.html?Open) SAN
- iSeries i Storage Area [Networks](http://www.redbooks.ibm.com/abstracts/sg246220.html)
- Vodič za najbolju [upotrebu](http://www.redbooks.ibm.com/abstracts/sg246937.html?Open) Domino 6 za iSeries
- IBM WebSphere V5.1 [performanse,](http://www.redbooks.ibm.com/abstracts/sg246198.html) skalabilnost i visoka dostupnost
- Microsoft Windows Server 2003 [integracija](http://publib-b.boulder.ibm.com/abstracts/sg246959.html?Open) s iSeries
- Integriranje [Sposobnosti](http://www.redbooks.ibm.com/abstracts/sg247031.html?Open) kopiranja, obnavljanja i medija i IBM Tivoli Storage Manager
- Planiranje za IBM eserver i5 zaštitu podataka s pomoćnim rješenjima [predmemorije](http://www.redbooks.ibm.com/abstracts/redp4003.html?Open) pisanja
- v Nezavisna studija o ASP [performansama](http://www.redbooks.ibm.com/abstracts/redp3771.html?Open) na IBM eServer iSeries poslužitelju
- v Poboljšanje backupa cijelog sistema s novom funkcijom [spremi-dok-je-aktivan](http://www.redbooks.ibm.com/abstracts/redp3771.html?Open)
- Izbor prave strategije [sigurnosnog](http://www.redbooks.ibm.com/abstracts/tips0377.html?Open) kopiranja za Domino 6 za iSeries
- Više staza za IBM [iSeries]( http://www.redbooks.ibm.com/abstracts/redp0777.html)
- LTO Ultrium Primer za [korisnike]( http://www.redbooks.ibm.com/abstracts/redp3580.html) IBM iSeries
- Sedam slojeva [obnavljanja](http://publib-b.boulder.ibm.com/abstracts/tips0340.html?Open) pri katastrofi

#### **Web stranice**

- Visoka [dostupnost](http://www.ibm.com/servers/eserver/iseries/ha/) i klasteri $\overline{\mathbf{v}}$
- Sigurnosno kopiranje, [obnavljanje](http://www.ibm.com/servers/eserver/iseries/service/brms/) i usluge medija
- [Kapacitet](http://www.ibm.com/servers/eserver/iseries/ondemand/cod/) na zahtjev  $\blacktriangleright$
- Sigurnosno kopiranje, [obnavljanje](http://www.ibm.com/services/continuity/recover1.nsf/documents/home) i usluge medija
- iSeries za backup [kapaciteta](http://www.ibm.com/servers/eserver/iseries/hardware/is4cbu)  $\rightarrow$
- Logičko [particioniranje](http://www.ibm.com/servers/eserver/iseries/lpar/)  $\rightarrow$
- [Memorijska](http://www-1.ibm.com/servers/storage/solutions/index.html) rješenja  $\rightarrow$
- Primjena PeopleSoft [EnterpriseOne](http://www-1.ibm.com/support/docview.wss?uid=tss1wp100437) ERP 8.0 korištenjem nezavisnog pomoćnog memorijskog spremišta
- Upravljanje [performansama](http://www.ibm.com/servers/eserver/iseries/perfmgmt/)<sup>-2</sup>
- IBM [TotalStorage](http://www.ibm.com/servers/storage/)

#### **Teme iSeries Informacijskog centra**

- Backup i obnavljanje
- Klasteri
- Kontrola predavanja
- Upravljanje diskom
- Upravljanje dnevnikom
- Logičke particije
- Memorijska rješenja

#### **Iskusni izvještaji**

- Backup integriranog sistema datoteka
- Smanjenje iSeries IPL vremena

#### **Spremanje PDF datoteka**

Da spremite PDF na vašu radnu stanicu za pregled ili ispis:

- 1. Otvorite PDF u vašem pretražitelju (kliknite na vezu iznad).
- 2. U izborniku vašeg pretražitelja kliknite **File**.
- 3. Kliknite **Save As...**
- 4. Izaberite direktorij u koji želite spremiti PDF.
- 5. Kliknite **Save**.

#### **Spuštanje Adobe Acrobat Reader-a**

Ako trebate Adobe Acrobat Reader za pregled ili ispis ovih PDF-ova, možete ga spustiti s Adobe Web [stranice](http://www.adobe.com/prodindex/acrobat/readstep.html)

(www.adobe.com/prodindex/acrobat/readstep.html) .

### <span id="page-26-0"></span>**Dodatak. Napomene**

Ove informacije su razvijene za proizvode i usluge koji se nude u SAD.

IBM možda ne nudi proizvode, usluge ili funkcije raspravljane u ovom dokumentu u drugim zemljama. Posavjetujte se sa svojim lokalnim IBM predstavnikom za informacije o proizvodima i uslugama koji su trenutno dostupni u vašem području. Bilo koje upućivanje na IBM proizvod, program ili uslugu nema namjeru tvrditi da se samo taj IBM proizvod, program ili usluga mogu koristiti. Bilo koji funkcionalno ekvivalentan proizvod, program ili usluga koji ne narušava nijedno IBM pravo na intelektualno vlasništvo, se može koristiti kao zamjena. Međutim, na korisniku je odgovornost da procijeni i verificira operacije bilo kojeg ne-IBM proizvoda, programa ili usluge.

IBM može imati patente ili aplikacijske patente koji su još u toku, a koji pokrivaju predmet o kojem se govori u ovom dokumentu. Posjedovanje ovog dokumenta vam ne daje nikakvo pravo na te patente. Upite za licence pošaljite u pismenom obliku, na:

IBM Director of Licensing IBM Corporation North Castle Drive Armonk, NY 10504-1785 U.S.A.

Za upite o licencama koje se odnose na dvobajtne (DBCS) informacije, kontaktirajte IBM-ov odjel za zaštitu intelektualnog vlasništva u vašoj zemlji ili pošaljite upit, u pismenom obliku, na:

IBM World Trade Asia Corporation Licensing 2-31 Roppongi 3-chome, Minato-ku Tokyo 106-0032, Japan

Sljedeći odlomak se ne primjenjuje na Ujedinjeno Kraljevstvo ili bilo koju drugu zemlju gdje su takve izjave **nekonzistentne s lokalnim zakonima:** INTERNATIONAL BUSINESS MACHINES CORPORATION DAJE OVU PUBLIKACIJU "KAKVA JE", BEZ IKAKVIH JAMSTAVA, BILO IZRAVNIH ILI POSREDNIH, UKLJUČUJUĆI, ALI NE OGRANIČAVAJUĆI SE NA, POSREDNA JAMSTVA O NE-POVREÐIVANJU, PROÐI NA TRŽIŠTU ILI SPOSOBNOSTI ZA ODREÐENU SVRHU. Neke zemlje ne dozvoljavaju odricanje od izravnih ili posrednih jamstava u određenim transakcijama, zbog toga, se ova izjava možda ne odnosi na vas.

Ove informacije mogu sadržavati tehničke netočnosti ili tipografske pogreške. Povremeno se rade promjene na ovim informacijama; te promjene će biti uključene u nova izdanja ove publikacije. IBM može raditi poboljšanja i/ili promjene u proizvodu(ima) i/ili programu/ima opisanim u ovoj publikaciji, bilo kad, bez prethodne obavijesti.

Bilo koje upućivanje u ovim informacijama na ne-IBM Web stranice, služi samo kao pomoć i ni na kakav način ne služi za promicanje tih Web stranica. Materijali na tim Web stranicama nisu dio materijala za ovaj IBM proizvod i upotreba tih Web stranica je na vaš osobni rizik.

IBM može koristiti ili distribuirati bilo koje od informacija dobavljenih od vas, na bilo koji način koji smatra prikladnim, bez ikakvih obaveza prema vama.

Vlasnici licence za ovaj program koji žele imati informacije o njemu u svrhu omogućavanja: (i) razmjene informacija između nezavisno kreiranih programa i ostalih programa (uključujući ovaj) i (ii) uzajamnog korištenja informacija koje su razmijenjene, trebaju kontaktirati:

IBM Corporation Software Interoperability Coordinator, Department YBWA 3605 Highway 52 N

<span id="page-27-0"></span>Rochester, MN 55901 U.S.A.

Takve informacije mogu biti dostupne, uz odgovarajuće termine i uvjete, uključujući u nekim slučajevima i plaćanje pristojbe.

Licencni program koji je opisan u ovim informacijama i sav licencni materijal dostupan za njega, IBM osigurava pod | l uvjetima IBM Korisničkog ugovora, IBM međunarodnog ugovora o programskim licencama, IBM Ugovora o licenci | za strojni kod ili sličnog ugovora između nas.

Podaci o performansama sadržani u ovom dokumentu su utvrđeni u kontroliranom okruženju. Zbog toga se rezultati dobiveni u nekom drugom operativnom okruženju mogu značajno razlikovati. Neka mjerenja su možda napravljena na sistemima razvojne razine i zbog toga nema jamstva da će ta mjerenja biti ista na općenito dostupnim sistemima. Osim toga, neka mjerenja su možda procijenjena ekstrapoliranjem. Stvarni rezultati se mogu razlikovati. Korisnici ovog dokumenta bi trebali provjeriti primjenjivost podataka na njihovo specifično okruženje.

Informacije koje se odnose na ne-IBM proizvode su dobivene od dobavljača tih proizvoda, njihovih objavljenih najava ili drugih javno dostupnih izvora. IBM nije testirao te proizvode i ne može potvrditi koliko su točne tvrdnje o performansama, kompatibilnosti ili druge tvrdnje koje se odnose na ne-IBM proizvode. Pitanja o sposobnostima ne-IBM proizvoda bi trebala biti adresirana na dobavljače tih proizvoda.

Sve izjave u vezi budućih IBM namjera ili smjernica su podložne promjeni ili povlačenju bez prethodne obavijesti i predstavljaju samo ciljeve i namjere.

Sve prikazane IBM cijene su IBM predložene maloprodajne cijene, trenutne su i mogu se mijenjati bez napomene. Cijene kod zastupnika se mogu razlikovati.

Koristite ove informacije samo za potrebe planiranja. Ovdje navedene informacije su podložne promjeni prije nego što opisani proizvodi postanu dostupni.

Ove informacije sadrže primjere podataka i izvještaja koji se koriste u svakodnevnim operacijama. Radi što boljeg objašnjenja, ti primjeri uključuju imena pojedinaca, poduzeća, brandova i proizvoda. Sva ta imena su izmišljena i bilo koja sličnost s imenima i adresama koja se koriste u stvarnom poslovnom okruženju, je u potpunosti slučajna.

#### LICENCA ZAŠTIĆENA AUTORSKIM PRAVOM:

Ove informacije sadrže uzorke aplikativnih programa na izvornom jeziku, koji objašnjavaju tehnike programiranja na različitim operativnim platformama. Možete kopirati, modificirati i distribuirati te uzorke programa u bilo kojem obliku bez plaćanja IBM-u, u svrhe razvoja, upotrebe, marketinga ili distribucije aplikativnih programa prilagođenih sučelju aplikativnog programiranja za operativnu platformu za koju su uzorci programa napisani. Ovi primjeri nisu bili temeljito testirani u svim uvjetima. IBM, zbog toga ne može jamčiti ili potvrditi pouzdanost, upotrebljivost ili funkcioniranje tih programa.

Ako ove informacije gledate na nepostojanoj kopiji, fotografije i ilustracije u boji se možda neće vidjeti.

### **Zaštitni znaci**

Sljedeći termini su zaštitni znaci International Business Machines Corporation u Sjedinjenim Državama, drugim zemljama ili oboje:

AS/400 |

- D<sub>R2</sub> |
- Domino |
- Enterprise Storage Server |
- eServer |
- FlashCopy |
- <span id="page-28-0"></span> $i5/OS$ |
- IBM |
- iSeries |
- Lotus |
- **OuickPlace** |
- Redbooks |
- Tivoli |
- TotalStorage |

Intel, Intel Inside (logoi), MMX i Pentium su zaštitni znaci Intel Corporation u Sjedinjenim Državama, drugim | zemljama ili oboje. |

Microsoft, Windows, Windows NT i Windows logo su zaštitni znaci Microsoft Corporation u Sjedinjenim Državama, drugim zemljama ili oboje.

Java i svi Java bazirani zaštitni znaci su zaštitni znaci Sun Microsystems, Inc. u Sjedinjenim Državama, drugim zemljama ili oboje.

Linux je zaštitni znak Linus Torvalds u Sjedinjenim Državama, drugim zemljama ili oboje. |

UNIX je registrirani zaštitni znak The Open Group u Sjedinjenim Državama i drugim zemljama.

Ostala imena poduzeća, proizvoda i usluga mogu biti zaštitni znaci ili servisne oznake drugih.

### **Termini i uvjeti**

Dozvole za upotrebu ovih publikacija se dodjeljuju prema sljedećim terminima i uvjetima.

**Osobna upotreba:** Možete reproducirati ove publikacije za vašu osobnu, nekomercijalnu upotrebu, uz uvjet da su sve napomene o vlasništvu sačuvane. Ne smijete distribuirati, prikazivati ili raditi izvedena djela iz ovih publikacija ili bilo kojeg njihovog dijela, bez izričite suglasnosti IBM-a.

**Komercijalna upotreba:** Možete reproducirati, distribuirati i prikazivati ove publikacije samo unutar vašeg poduzeća uz uvjet da su sve napomene o vlasništvu sačuvane. Ne smijete raditi izvedena dijela iz ovih publikacija ili kopirati, distribuirati ili prikazivati te publikacije ili bilo koji njihov dio izvan vašeg poduzeća, bez izričite suglasnosti od strane IBM-a.

Osim kako je izričito dodijeljeno u ovoj dozvoli, nisu dane nikakve dozvole, licence ili prava, niti izričita niti posredna, na publikacije ili bilo koje podatke, softver ili bilo koje drugo intelektualno vlasništvo sadržano unutar.

IBM rezervira pravo da bilo kad, po vlastitom nahoenju, povuče ovdje dodijeljene dozvole, ako je upotreba publikacija štetna za njegove interese ili je ustanovljeno od strane IBM-a da gornje upute nisu bile ispravno slijeđene.

Ne smijete spustiti, eksportirati ili reeksportirati ove informacije, osim kod potpune usklaenosti sa svim primjenjivim zakonima i propisima, uključujući sve zakone i propise o izvozu Sjedinjenih Država.

IBM NE DAJE NIKAKVA JAMSTVA NA SADRŽAJ OVIH PUBLIKACIJA. PUBLIKACIJE SE DAJU ″KAKVE JESU″ I BEZ JAMSTAVA BILO KOJE VRSTE, IZRAVNIH ILI POSREDNIH, UKLJUČUJUĆI, ALI NE OGRANIČAVAJUĆI SE NA, POSREDNA JAMSTVA PROÐE NA TRŽIŠTU, NEKRŠENJA I PRIKLADNOSTI ZA ODREÐENU SVRHU.

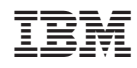

Tiskano u Hrvatskoj